#### **Intel® Teach Elements Project-Based Approaches**

Props and Stock Photo Contact Sheet

This PDF includes all the thumbnai images of all props, stock images and screenshots used in the Intel® Teach Elements: Project-Based Approaches course. Use the explanation column to understand how these images may be modified and used during localization.

| Original Image Used | Explanation                             | Screen Locations                    | Category   |
|---------------------|-----------------------------------------|-------------------------------------|------------|
|                     | Design Image; request permission to     | pbl_m0_l1_a1_01                     | Background |
| 0 -1 -              | replace from laura.m.clampitt@intel.com |                                     |            |
|                     |                                         | pbl_m0_l4_a1_01                     |            |
|                     |                                         | pbl_m0_l4_a1_02                     |            |
|                     |                                         | pbl_m0_l5_a1_01                     |            |
|                     |                                         | pbl_m1_l1_a1_01b                    |            |
|                     |                                         | pbl_m1_l1_a3_03                     |            |
|                     |                                         | pbl_m1_l1_a3_04b                    |            |
|                     |                                         | pbl_m1_l1_a3_05<br>pbl_m1_l2_a1_01  |            |
|                     |                                         | pbl_m1_l2_a1_01                     |            |
|                     |                                         | pbl_m1_l2_a1_02                     |            |
|                     |                                         | pbl_m1_l2_a1_04                     |            |
|                     |                                         | pbl_m1_l2_a1_05                     |            |
|                     |                                         | pbl_m1_l2_a1_06                     |            |
|                     |                                         | pbl_m1_l2_a3_01                     |            |
|                     |                                         | pbl_m1_l2_a3_02                     |            |
|                     |                                         | pbl_m1_l2_a4_01                     |            |
|                     |                                         | pbl_m1_l2_a4_02                     |            |
|                     |                                         | pbl_m1_l2_a4_03                     |            |
|                     |                                         | pbl_m1_l3_a1_02                     |            |
|                     |                                         | pbl_m1_l3_a2_01                     |            |
|                     |                                         | pbl_m1_l3_a2_01b                    |            |
|                     |                                         | pbl_m1_l3_a3_01                     |            |
|                     |                                         | pbl_m1_l3_a5_01                     |            |
|                     |                                         | pbl_m1_l3_a5_02                     |            |
|                     |                                         |                                     |            |
|                     | pbl_m2_l3_a2_01                         | pbl_m1_l4_a1_02                     | Background |
|                     | pbl_m2_l3_a2_02                         | pbl_m1_l4_a2_01                     |            |
|                     | pbl_m2_l3_a2_03                         | pbl_m1_l4_a2_02                     |            |
|                     | pbl_m2_l3_a2_04                         | pbl_m1_l4_a2_03                     |            |
|                     | pbl_m2_l3_a2_05                         | pbl_m1_l4_a2_04                     |            |
|                     | pbl_m2_l3_a2_06                         | pbl_m1_l4_a2_05                     |            |
|                     | pbl_m2_l3_a2_07                         | pbl_m2_l1_a2_01                     |            |
|                     | pbl_m2_l4_a1_03                         | pbl_m2_l1_a2_02                     |            |
|                     | pbl_m2_l4_a2_01                         | pbl_m2_l1_a2_03                     |            |
|                     | pbl_m2_l5_a1_03<br>pbl_m2_l5_a1_04      | pbl_m2_l1_a3_01b<br>pbl_m2_l2_a1_03 |            |
|                     | pbl_m2_i5_a1_04                         | pbl_m2_l2_a1_03                     |            |
|                     | pbl_m2_l5_a1_06                         | pbl_m2_l2_a1_04                     |            |
|                     | pbl_m2_l6_a1_03                         | pbl_m2_l2_a2_01                     |            |
|                     | pbl_m2_l6_a2_01                         | pbl_m2_l2_a2_03                     |            |
|                     | pbl_m2_l6_a2_02                         | pbl_m2_l2_a2_03b                    |            |
|                     | pbl_m2_l6_a2_03                         | pbl_m2_l3_a1_02                     |            |
|                     | pbl_m2_l6_a2_04                         |                                     |            |
|                     | pbl_m2_l6_a2_05                         |                                     |            |
|                     |                                         |                                     |            |
|                     |                                         |                                     |            |

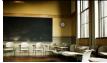

Copyright © 2010 Intel Corporation. All rights reserved.

|                                                                                                    | <u> </u>                                                                                                    | <u>.</u>                                                                                                    | -          |
|----------------------------------------------------------------------------------------------------|----------------------------------------------------------------------------------------------------|----------------------------------------------------------------------------------------------------|------------|
|                                                                                                    | pbl_m3_l1_a2_01<br>pbl_m3_l1_a2_02<br>pbl_m3_l1_a2_04<br>pbl_m3_l1_a2_05<br>pbl_m3_l1_a2_06<br>pbl_m3_l2_a1_01<br>pbl_m3_l2_a3_01<br>pbl_m3_l2_a3_03<br>pbl_m3_l2_a3_06<br>pbl_m3_l3_a1_02<br>pbl_m3_l3_a2_01<br>pbl_m3_l4_a1_03<br>pbl_m3_l4_a1_04<br>pbl_m3_l4_a3_01<br>pbl_m3_l4_a3_02<br>pbl_m3_l4_a3_02b | pbl_m3_l1_a1_01<br>pbl_m3_l1_a2_01<br>pbl_m3_l1_a2_02<br>pbl_m3_l1_a2_04<br>pbl_m3_l1_a2_05<br>pbl_m3_l1_a2_06<br>pbl_m3_l2_a1_01<br>pbl_m3_l2_a3_01<br>pbl_m3_l2_a3_03<br>pbl_m3_l2_a3_06<br>pbl_m3_l3_a1_02<br>pbl_m3_l3_a1_02<br>pbl_m3_l4_a1_03<br>pbl_m3_l4_a1_04<br>pbl_m3_l4_a2_01b<br>pbl_m3_l4_a3_01<br>pbl_m3_l4_a3_02 | Background |
|                                                                                                    | pbl_m3_l5_a1_01<br>pbl_m3_l5_a2_01<br>pbl_m5_l3_a2_01b                                                                                                    | pbl_m3_l4_a3_02b<br>pbl_m3_l5_a1_01<br>pbl_m3_l5_a2_01                                                                                                    | Background |
|                                                                                                    | pbl_m5_l3_a1_07<br>pbl_m5_l3_a1_06<br>pbl_m5_l4_a1_07<br>pbl_m5_l4_a1_09<br>pbl_m5_l4_a2_01<br>pbl_m5_l5_a1_01<br>pbl_m5_l5_a2_01<br>pbl_m5_l5_a2_02<br>pbl_m5_l5_a2_03<br>pbl_m5_l5_a2_04<br>pbl_m5_l5_a2_05<br>pbl_m6_l0_01_01<br>pbl_m6_l0_01_02                                                           | pbl_m4_l4_a2_01<br>pbl_m4_l4_a2_02<br>pbl_m4_l4_a2_03<br>pbl_m4_l4_a2_04<br>pbl_m5_l1_a1_05<br>pbl_m5_l1_a1_06<br>pbl_m5_l1_a1_07<br>pbl_m5_l1_a1_07<br>pbl_m5_l1_a2_02<br>pbl_m5_l2_a1_03<br>pbl_m5_l3_a1_02<br>pbl_m5_l3_a1_05                                                                                                 |            |
| Array and a state of the state of the state                                                                                                    | This is the English version of a<br>"Standards" website. You will need to<br>find your own country standards fo this<br>resource screenshot.                                                                                                    | pbl_m2_l1_a2_02                                                                                                    | Background |
| Alternation<br>Alternation<br>Alter | The developer will need to create this screen.                                                                                                    | pbl_m0_l2_a2_01                                                                                                    | Background |

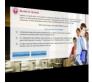

Copyright © 2010 Intel Corporation. All rights reserved.

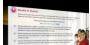

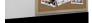

| A Carl A card A Carl A Card A Card           | This is a layering effect image. The<br>words come from the course script and<br>the images are pulled from already<br>delivered images. The developer will<br>need to create this screen. | pbl_m6_l0_00_01 | Background    |
|----------------------------------------------------------------------------------------------------|----------------------------------------------------------------------------------------------------|-----------------|---------------|
| Vertification Vertification Vertifi                                                                                                    | This is a layering effect image. The<br>words come from the course script and<br>the images are pulled from already<br>delivered images. The developer will<br>need to create this screen. | pbl_m6_l0_00_01 | Background    |
| Constraints Constraints   Constraints Constraints   Constraints Constraints   Constraints Constraints   Constraints Constraints   Constraints Constraints   Constraints Constraints   Constraints Constraints   Constraints Constraints   Constraints Constraints   Constraints Constraints   Constraints Constraints   Constraints Constraints                                                                                                    | The developer will need to create this screen.                                                                                                    | pbl_m6_l0_00_01 | Background    |
| Constant and the second and the second and the seco | The developer will need to create this screen.                                                                                                    | pbl_m6_l0_00_01 | Background    |
|                                                                                                    | Use As-is or Recreate                                                                                                    | pbl_m1_l1_a3_05 | Prop(s)       |
| A CONTRACTOR OF THE PARTY OF THE PARTY OF TH | Use As-is or Recreate                                                                                                    | pbl_m1_l1_a3_05 | Prop(s)       |
|                                                                                                    | Use As-is or Recreate                                                                                                    | pbl_m2_l1_a1_01 | Prop(s)/Stock |

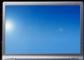

Copyright © 2010 Intel Corporation. All rights reserved.

.

|             | Design Image; request permission to                                                                                                    | nhl m2 l1 n2 02                                                                                                    | Drop(c)/Stock |
|-------------|----------------------------------------------------------------------------------------------------|----------------------------------------------------------------------------------------------------|---------------|
|             | replace from laura.m.clampitt@intel.com                                                                                                    | pbl_m2_l1_a2_02<br>pbl_m4_l2_a6_01<br>pbl_m4_l2_a6_02                                                                                                    | Prop(s)/Stock |
|             | Design Image; request permission to replace from laura.m.clampitt@intel.com                                                                  | pbl_m0_l1_a1_01<br>pbl_m1_l1_a3_04                                                                                                    | Prop(s)/Stock |
|             | Design Image; request permission to<br>replace from laura.m.clampitt@intel.com                                                               | pbl_m0_l2_a2_01<br>pbl_m1_l1_a4_01<br>pbl_m2_l1_a1_02<br>pbl_m2_l2_a1_02<br>pbl_m2_l2_a2_02<br>pbl_m2_l6_a1_01<br>pbl_m2_l6_a1_02<br>pbl_m3_l1_a1_02<br>pbl_m3_l2_a2_03<br>pbl_m3_l3_a1_01<br>pbl_m4_l1_a2_02<br>pbl_m4_l2_a3_01 | Prop(s)/Stock |
|             | Design Image; request permission to<br>replace from laura.m.clampitt@intel.com                                                               | pbl_m0_l3_a1_01<br>pbl_m5_l3_a1_01                                                                                                    | Prop(s)/Stock |
|             | Design Image; request permission to<br>replace from laura.m.clampitt@intel.com                                                               | pbl_m1_l2_a2_01<br>pbl_m1_l3_a1_01<br>pbl_m1_l3_a4_01<br>pbl_m4_l2_a1_01<br>pbl_m4_l2_a2_01                                                                                                    | Prop(s)/Stock |
| Active Plan | *EXCEPTION: Intel purchased the<br>replacement image so localized text<br>may be added. Request the image from<br>laura.m.clampitt@intel.com | pbl_m0_l4_a1_01                                                                                                    | Prop(s)/Stock |

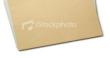

# \_Screenshots

|                           | Design Image; request permission to<br>replace from laura.m.clampitt@intel.com                                                               | pbl_m1_l1_a3_04b<br>pbl_m1_l2_a1_06<br>pbl_m1_l2_a4_03<br>pbl_m1_l3_a2_01b<br>pbl_m1_l3_a5_02<br>pbl_m2_l1_a2_03<br>pbl_m2_l1_a3_01b<br>pbl_m2_l2_a1_05<br>pbl_m2_l2_a2_03b<br>pbl_m2_l5_a1_03<br>pbl_m2_l5_a1_06<br>pbl_m2_l6_a1_03<br>pbl_m3_l1_a2_04<br>pbl_m3_l2_a3_06<br>pbl_m3_l4_a1_04<br>pbl_m3_l4_a2_01b                                        | Prop(s)/Stock |
|---------------------------|----------------------------------------------------------------------------------------------------|----------------------------------------------------------------------------------------------------|---------------|
|                           | Design Image; request permission to<br>replace from laura.m.clampitt@intel.com                                                               | pbl_m3_l4_a3_02b<br>pbl_m3_l5_a1_01<br>pbl_m4_l1_a1_03<br>pbl_m4_l1_a2_04<br>pbl_m4_l2_a1_01b<br>pbl_m4_l2_a3_03b<br>pbl_m4_l2_a5_05<br>pbl_m4_l2_a6_04b<br>pbl_m4_l3_a1_02<br>pbl_m4_l4_a1_01<br>pbl_m5_l1_a1_08<br>pbl_m5_l2_a1_03<br>pbl_m5_l3_a2_01b<br>pbl_m5_l4_a2_01<br>pbl_m5_l5_a1_01<br>pbl_m6_l0_01_02<br>pbl_m4_l2_a1_01b<br>pbl_m3_l1_a2_04 | Prop(s)/Stock |
|                           | Use As-is or Recreate                                                                                                    | pbl_m2_l4_a1_01                                                                                                    | Prop(s)       |
|                           | *EXCEPTION: Intel purchased the<br>replacement image so localized text<br>may be added. Request the image from<br>laura.m.clampitt@intel.com | pbl_m2_l5_a1_03                                                                                                    | Prop(s)       |
| poration. All rights rese | rved.                                                                                                    |                                                                                                    | Page 5 of 8   |

# Pro

| 4                                              | Design Image; request permission to                                            | pbl_m2_l3_a2_06                    | Prop(s)/Stock |
|------------------------------------------------|--------------------------------------------------------------------------------|------------------------------------|---------------|
|                                                | replace from laura.m.clampitt@intel.com                                        |                                    | PTOP(S)/SLOCK |
| 2000 Jan                                       | Use As-is or Recreate                                                          | pbl_m4_l2_a3_01                    | Prop(s)/Stock |
|                                                | Use As-is or Recreate                                                          | pbl_m4_l2_a3_02                    | Prop(s)       |
|                                                | Use As-is or Recreate                                                          | pbl_m4_l2_a3_02                    | Prop(s)       |
| P                                              | Design Image; request permission to replace from laura.m.clampitt@intel.com    | pbl_m5_l3_a1_01                    | Prop(s)/Stock |
|                                                | Design Image; request permission to<br>replace from laura.m.clampitt@intel.com | pbl_m5_l3_a1_03                    | Prop(s)/Stock |
|                                                | Design Image; request permission to replace from laura.m.clampitt@intel.com    | pbl_m5_l3_a1_03                    | Prop(s)/Stock |
| •                                              | Design Image; request permission to<br>replace from laura.m.clampitt@intel.com | pbl_m5_l3_a1_03<br>pbl_m5_l4_a1_05 | Prop(s)/Stock |
| The can dag the area is control the conversion |                                                                                |                                    |               |

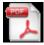

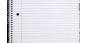

| screen.     Image: Screen.     Image: Screen                                                                                                    |                                                                                                    | The developer will need to create this                                                                                                   | pbl_m6_l0_00_01 | Prop(s)    |
|----------------------------------------------------------------------------------------------------|----------------------------------------------------------------------------------------------------|----------------------------------------------------------------------------------------------------|-----------------|------------|
| Screen.     Image: Screen.     Image: Screen                                                                                                    | Yes can dag ha anne is cotto th conversion                                                                                                    |                                                                                                    | poooo_          |            |
| Script.   Can modify text only   pbl_m1_l3_a4_01   Screenshot     Script.   Can modify text only   pbl_m4_l1_a2_01   Screenshot     Screenshot   pbl_m4_l1_a2_01   Screenshot     Screenshot   pbl_m4_l2_a3_02   Screenshot     Screenshot   pbl_m4_l2_a3_02   Screenshot     Screenshot   pbl_m4_l2_a3_02   Screenshot     Screenshot   pbl_m1_l3_a1_01   Screenshot     Screenshot   Null need to find a comparable unit plan.   pbl_m1_l3_a1_01     Screenshot.   Pol_m1_l3_a1_01   Screenshot     Screenshot.   Pol_m1_l3_a1_01   Screenshot     Screenshot.   Pol_m1_l3_a1_01   Screenshot     Screenshot.   Pol_m1_l3_a1_01   Screenshot     Screenshot.   Pol_m1_l3_a1_01   Screenshot     Screenshot.   Pol_m1_l3_a1_01   Screenshot     Screenshot.   Pol_m1_l3_a1_01   Screenshot     Screenshot.   Pol_m1_l3_a1_01   Screenshot     Screenshot.   Pol_m1_l3_a1_01   Screenshot     Screenshot   Screenshot of a Resource   Pol_m1_l3_a1_01     Screenshot   Screenshot of a Resource                                                                                                    |                                                                                                    |                                                                                                    | pbl_m6_I0_00_01 | Prop(s)    |
| Image: Second Methoders Names   Recreate or use as is   pbl_m4_l1_a2_01   Screenshot     Image: Second Second Se                                                                      |                                                                                                    |                                                                                                    | pbl_m0_l3_a1_01 | Prop(s)    |
| Define   pbl_m4_l2_a3_02     Project Plan   Project Plan     Project Plan   Project Plan     Project Plan   Project Plan     Project Plan   Project Plan     Project Plan   Project Plan     Project Plan   Project Plan     Project Plan   Project Plan     Project Plan   Plant Plan Plant     Project Plan   Project Plan     Plant   Project Plan     Plant   Plant     Plant   Project Plan     Plant   Plant     Plant   Plant     Plant   Project Plant     Plant   Plant     Plant   Plant     Plant   Plant     Plant   Plant     Plant   Plant     Plant   Plant     Plant   Plant     Plant   Plant     Plant   Plant     Plant   Plant     Plant   Plant     Plant   Plant     Plant   Plant     Plant   Plant     Plant   P                                                                                                    |                                                                                                    | Can modify text only                                                                                                    | pbl_m1_l3_a4_01 | Screenshot |
| into the Sun"   http://educate.intel.com/en/ProjectDesi     gn/UnitPlanIndex/PluggingInToSun/   You will need to find a comparable unit     You will need to find a comparable unit   pbl_m1_l3_a1_01     pbl_m1_l3_a4_01   Screenshot     You will need to create your own version of this wiki in order to take the screenshot.   pbl_m1_l3_a1_01     Screenshot   This is the English version of a Resource document used in the PBA course. The word document is posted on the File Sharing site.   pbl_m1_l3_a1_01     Screenshot   This is the English version of a Wiki   pbl_m1_l3_a1_01                                                                                                    | Crafts<br>Final<br>Crafts<br>Project Plan<br>Crafts<br>Progress Log<br>Crafts<br>Research                                                                                                    | Recreate or use as is                                                                                                    |                 | Screenshot |
| http://solarcooking.wik.is/Welcome.   pbl_m1_l3_a4_01     You will need to create your own version of this wiki in order to take the screenshot.   pbl_m1_l3_a1_01     Screenshot.   This is the English version of a Resource document used in the PBA course. The word document is posted on the File Sharing site.   pbl_m1_l3_a1_01     Screenshot   This is the English version of a Wiki   pbl_m1_l3_a1_01                                                                                                    | NUMER<br>Card Description<br>Manual Card Description<br>Manual Card Descripti | into the Sun"<br>http://educate.intel.com/en/ProjectDesi<br>gn/UnitPlanIndex/PluggingInToSun/<br>You will need to find a comparable unit | pbl_m1_l3_a1_01 | Screenshot |
| Image: Second second second |                                                                                                    | http://solarcooking.wik.is/Welcome.<br>You will need to create your own version<br>of this wiki in order to take the                     | pbl_m1_l3_a4_01 | Screenshot |
|                                                                                                    | U     U                                                                                                    | document used in the PBA course. The word document is posted on the File                                                                 | pbl_m1_l3_a1_01 | Screenshot |
| http://solarcooking.wik.is/Welcome.     You will need to create your own version     of this wiki in order to take the     screenshot.                                                                                                    | Normalization Normalization Normalization   Image: Image: I                                                                                                    | http://solarcooking.wik.is/Welcome.<br>You will need to create your own version<br>of this wiki in order to take the                     |                 | Screenshot |

27

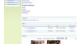

|                                                                                                    | This is the English version of a Resource<br>document used in the PBA course. The<br>word document is posted on the File<br>Sharing site.    | pbl_m4_l2_a2_01 | Screenshot |
|----------------------------------------------------------------------------------------------------|----------------------------------------------------------------------------------------------------|-----------------|------------|
| Sector Sector  | This is the English version of a<br>"Standards" website. You will need to<br>find your own country standards fo this<br>resource screenshot. | pbl_m1_l3_a4_01 | Screenshot |
| With State State St | This is the English version of a<br>"Standards" website. You will need to<br>find your own country standards fo this<br>resource screenshot. | pbl_m2_l1_a2_02 | Screenshot |
| Image: marging and marging and  | This is the English version of a<br>"Standards" website. You will need to<br>find your own country standards fo this<br>resource screenshot. | pbl_m2_l1_a2_02 | Screenshot |
| Number of the second second  | This is the English version of a<br>"Standards" website. You will need to<br>find your own country standards fo this<br>resource screenshot. | pbl_m2_l1_a2_02 | Screenshot |
|                                                                                                    | This is the English version of a<br>"Standards" website. You will need to<br>find your own country standards fo this<br>resource screenshot. | pbl_m2_l1_a2_02 | Screenshot |